Министерство сельского хозяйства Российской Федерации Федеральное государственное бюджетное образовательное учреждение высшего образования «Вятский государственный агротехнологический университет»

**УТВЕРЖДАЮ** ЗНИЗИТЕТУ ОТДЕЛЕНИЕМ СПО **ВЕД**.А. Федосимова **КЕЗбря 2022 г.** 

# **РАБОЧАЯ ПРОГРАММА ПРОФЕССИОНАЛЬНОГО МОДУЛЯ**

ПМ.08 Разработка дизайна веб-приложений

Специальность 09.02.07 Информационные системы и программирование

Квалификация (степень) выпускника

«разработчик веб и мультимедийных приложений»

Киров 2022

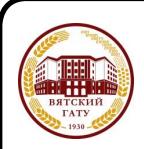

 ДОКУМЕНТ ПОДПИСАН ЭЛЕКТРОННОЙ ПОДПИСЬЮ

Сертификат: 26ADAA3CADCD154164284BE8B6E56076 Владелец: Симбирских Елена Сергеевна Действителен: с 06.07.2022 до 29.09.2023

Рабочая программа дисциплины составлена на основании:

1. Федерального государственного образовательного стандарта среднего профессионального образования по специальности 09.02.07 Информационные системы и программирование, утвержденного приказом Минпросвещения России от 09.12.2016 г. № 1547.

2. Учебного плана по специальности 09.02.07 Информационные системы и программирование, утвержденного 27.10.2022 г. (Протокол №10).

## **Программу разработал:**

К.п.н. Дьячков В.П

27.10.2022 г.

**Программа обновлена с учетом особенностей развития региона, культуры, науки, техники, технологий и социальной сферы и пролонгирована:**

в 2023-2024 учебном году: преподаватель (разработчик)

заведующий отделением СПО и последний составлять В.А. Федосимова

ДАТА

в 2024-2025 учебном году:

преподаватель (разработчик)

заведующий отделением СПО и при последний страни Е.А. Федосимова

ДАТА

# **1. Место дисциплины в структуре ППССЗ**

# **ПМ.08 Разработка дизайна веб-приложений**.

### **2. Цель и планируемые результаты освоения дисциплины:**

В результате изучения профессионального модуля студент должен освоить основной вид деятельности разработка дизайна веб-приложений и соответствующие ему общие и профессиональные компетенции:

# **2.1. Перечень общих компетенций**

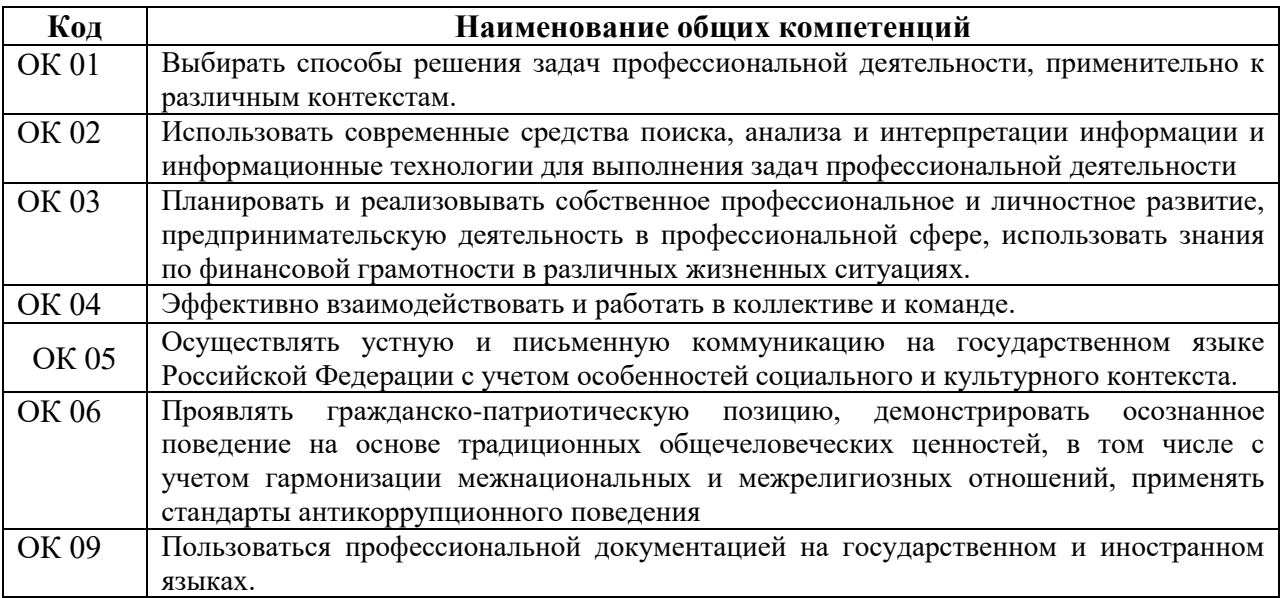

#### **2.2. Перечень профессиональных компетенций**

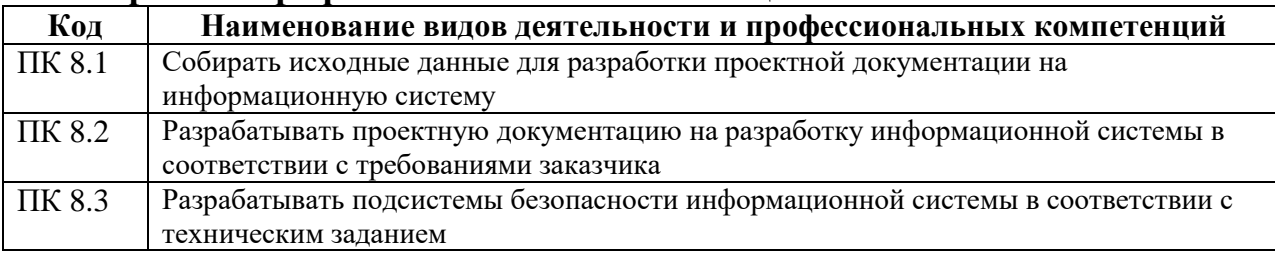

#### **2.3. В результате освоения профессионального модуля обучающийся должен:**

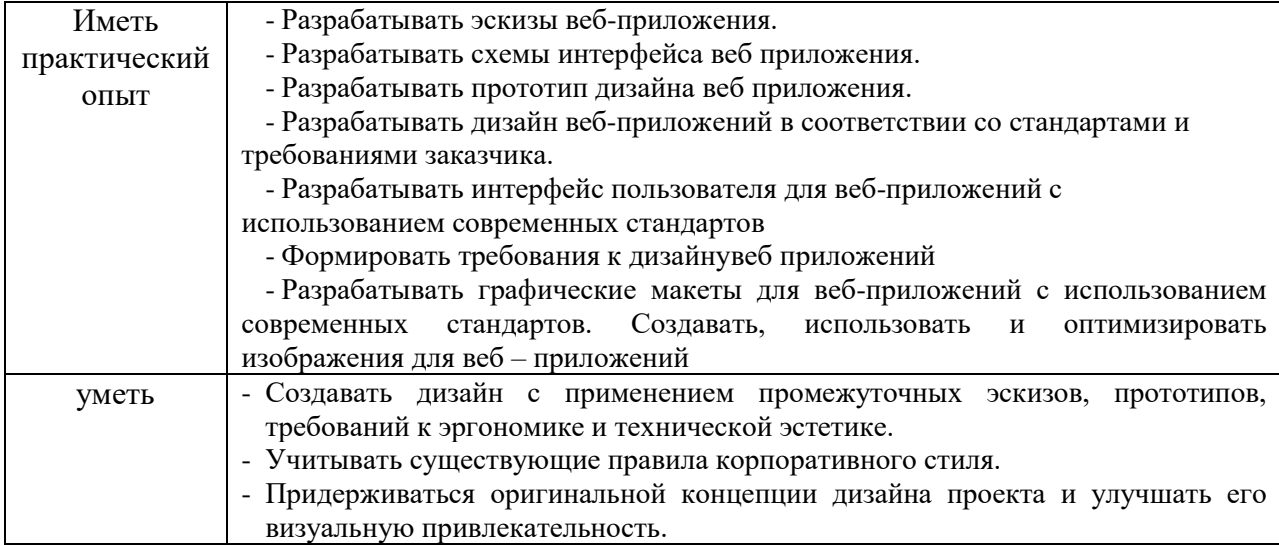

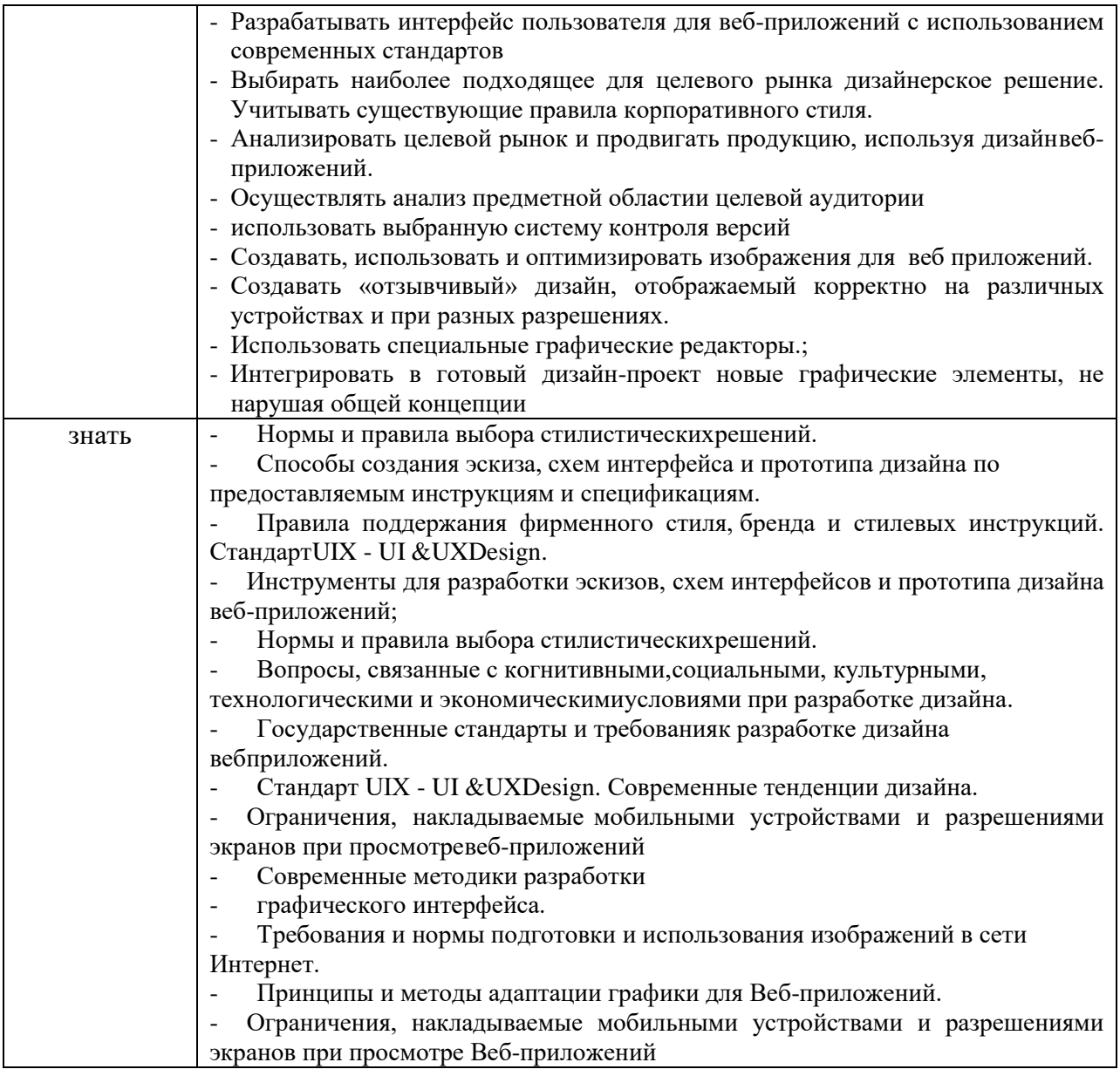

# **3. Количество часов, отводимое на освоение профессионального модуля**

#### **3.1 Структура дисциплины и распределение часов по семестрам**

Всего часов: 540 В том числе в форме практической подготовки: 280 Из них на освоение МДК: 280 практики, в том числе учебная: 108 производственная: 72

## **3.2. Содержание профессионального модуля**

# **Тематический план и содержание учебной дисциплины**

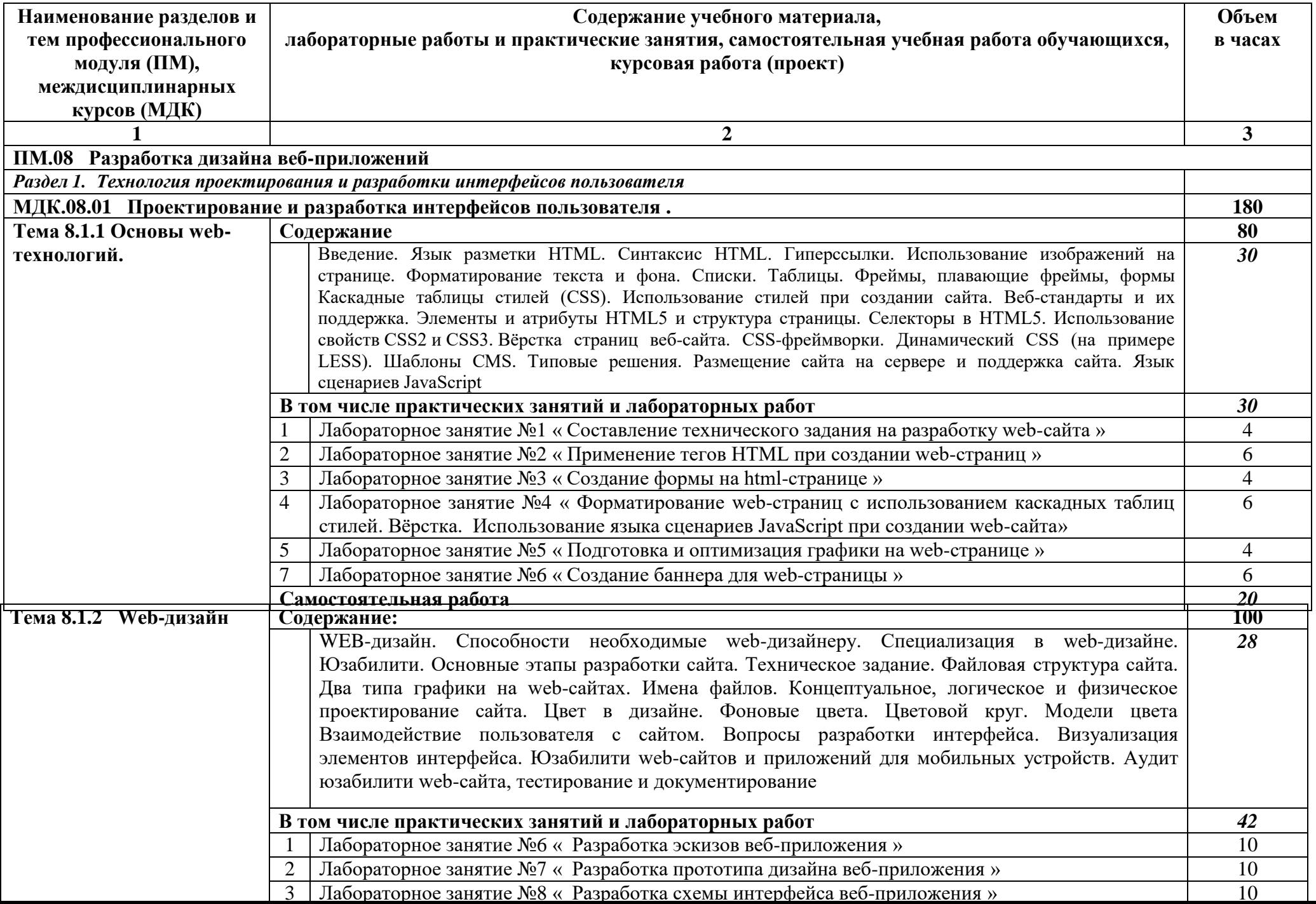

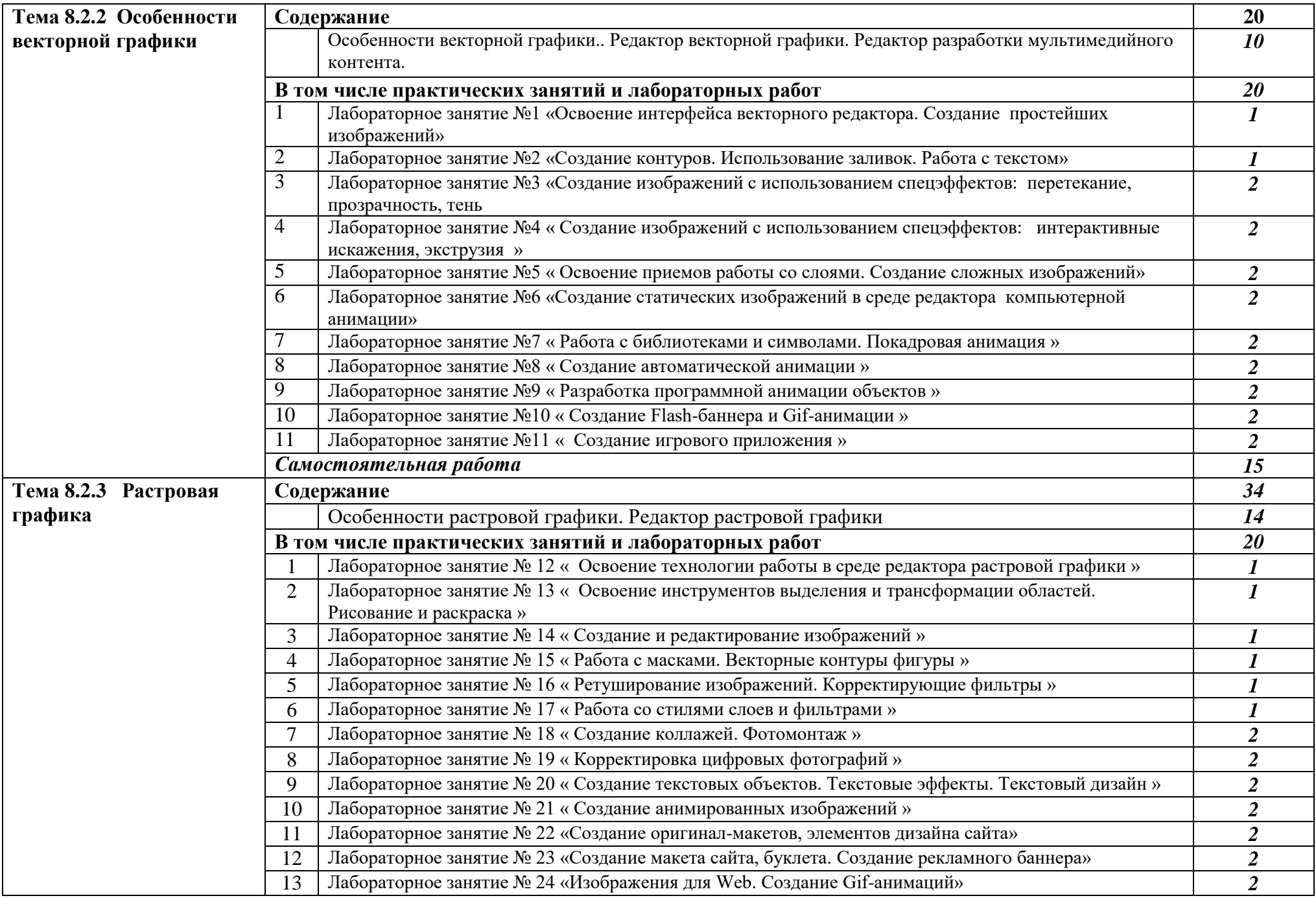

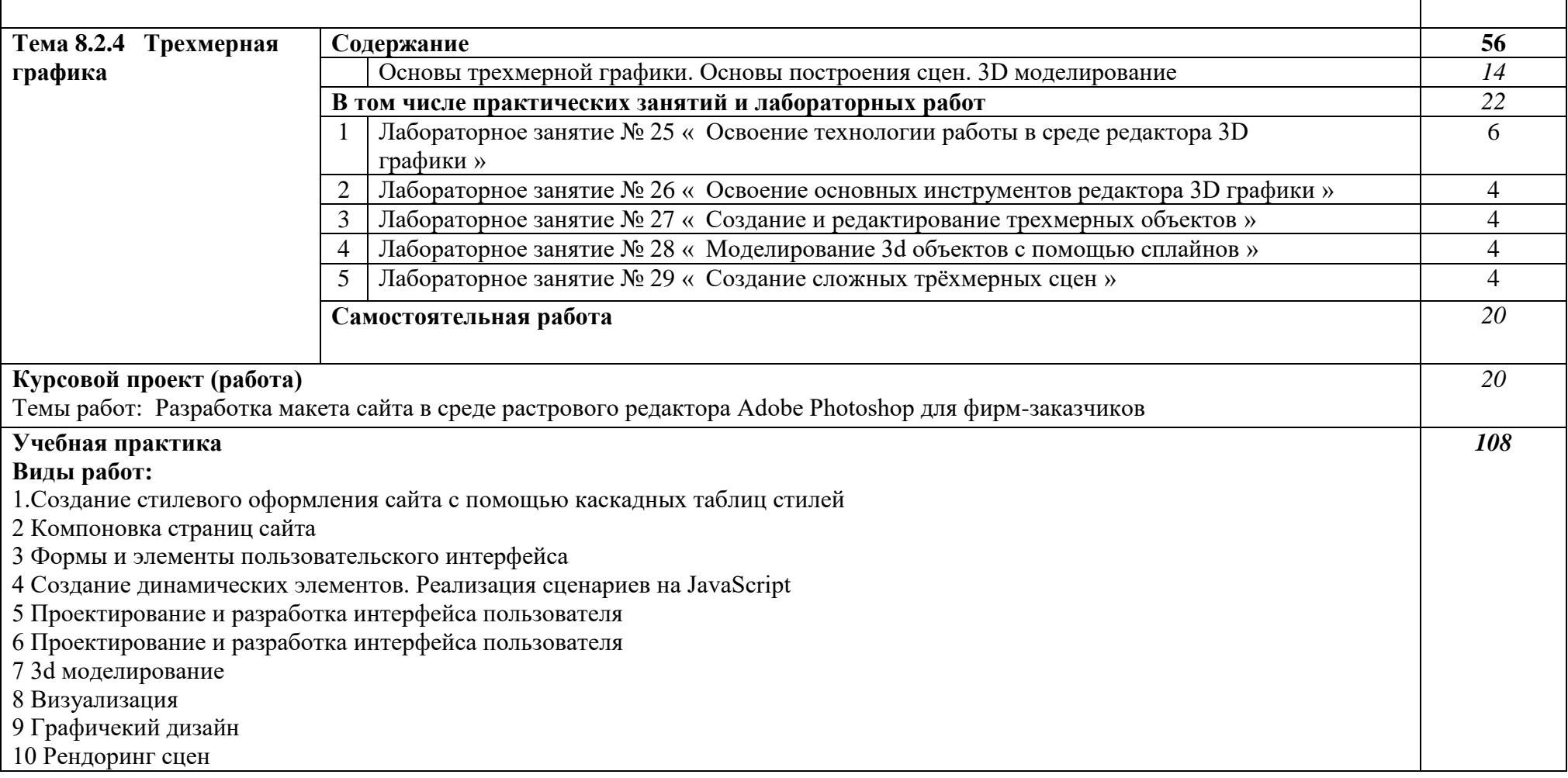

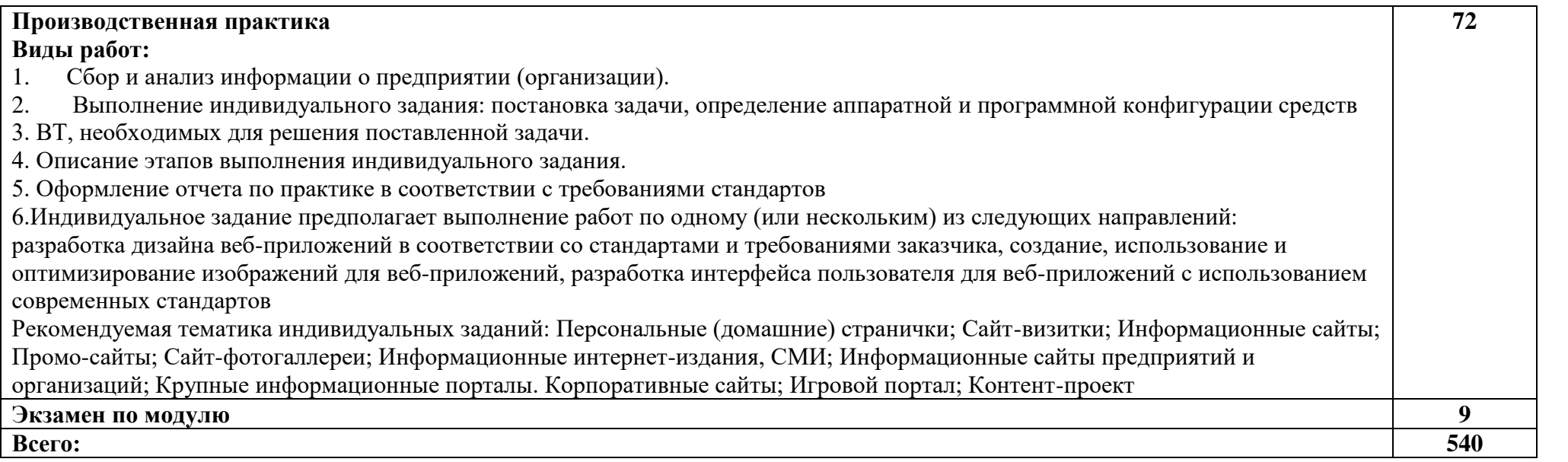

#### **3.3 Формы текущего контроля:**

Контрольная работа, кейс-задача, тестовые задания.

### **3.4 Форма промежуточной аттестации:**

Курсовая работа в 3-м семестре. Экзамен в 3 семестре. Экзамен по модулю в 3-м семестре.

### **4. Условия реализации программы профессионального модуля**

### **4.1 Образовательные технологии**

В соответствии с требованиями ФГОС по направлению подготовки реализация компетентностного подхода реализация учебной программы предусматривает широкое использование в учебном процессе активных и интерактивных форм проведения занятий в сочетании с внеаудиторной работой с целью формирования и развития профессиональных навыков, обучающихся:

- сопровождение лекций слайдами (в программе «Microsoft PowerPoint»);

- подготовка электронных презентаций к выступлениям;

- выполнение домашних заданий с последующим обсуждением результатов на практических занятиях;

- тестирование результатов освоения дисциплины в течение семестра с обсуждением с преподавателем результатов и ошибок в рамках контроля самостоятельной работы студента;

- анализ ситуаций по данным реальных предприятий и организаций;

- выполнение домашних заданий для последующего обсуждения на практических занятиях и индивидуально с преподавателем;

- формирование навыков самостоятельной работы с литературой, Интернет-источниками и другими источниками информации.

# **5. Учебно-методическое и информационное обеспечение дисциплины (модуля)**

#### **Основная литература**

1. Григорьев, М. В. Проектирование информационных систем [Электронный ресурс]: учебное пособие для среднего профессионального образования / М. В. Григорьев, И. И. Григорьева. — Москва : Издательство Юрайт, 2023. - 318 с. URL: https://urait.ru/bcode/518751

4. Основы дизайна и композиции: современные концепции [Электронный ресурс]: учебное пособие для среднего профессионального образования / Е. Э. Павловская [и др.] ; ответственный редактор Е. Э. Павловская. — 2-е изд., перераб. и доп. — Москва : Издательство Юрайт, 2023. — 119 с URL: https://urait.ru/bcode/517147

5 . Тузовский, А. Ф. Проектирование и разработка web-приложений [Электронный ресурс]: учебное пособие для среднего профессионального образования / А. Ф. Тузовский. — Москва : Издательство Юрайт,

<sup>2.</sup> Жданов, Н. В. Архитектурно-дизайнерское проектирование: виртографика [Электронный ресурс]: учебное пособие для среднего профессионального образования / Н. В. Жданов, А. В. Скворцов. — Москва : Издательство Юрайт, 2023. - 78 с. https://urait.ru/bcode/520137

<sup>3.</sup> Инженерная и компьютерная графика [Электронный ресурс]: учебник и практикум для среднего профессионального образования / Р. Р. Анамова [и др.] ; под общей редакцией Р. Р. Анамовой, С. А. Леоновой, Н. В. Пшеничновой. — Москва : Издательство Юрайт, 2023. — 246 с. URL: https://urait.ru/bcode/513184

2023. — 218 с. URL: https://urait.ru/bcode/517539

6. Проектирование информационных систем [Электронный ресурс]: учебник и практикум для среднего профессионального образования / Д. В. Чистов, П. П. Мельников, А. В. Золотарюк, Н. Б. Ничепорук ; под общей редакцией Д. В. Чистова. — Москва : Издательство Юрайт, 2023. — 258 с. https://urait.ru/bcode/513630

7. Полуэктова, Н. Р. Разработка веб-приложений [Электронный ресурс]: учебное пособие для среднего профессионального образования / Н. Р. Полуэктова. — Москва : Издательство Юрайт, 2023. — 204 с. URL: https://urait.ru/bcode/519727

8. Грекул, В. И. Проектирование информационных систем [Электронный ресурс]: учебник и практикум для среднего профессионального образования / В. И. Грекул, Н. Л. Коровкина, Г. А. Левочкина. — Москва : Издательст

#### **Дополнительная литература**

1. Соколова, В. В. Разработка мобильных приложений [Электронный ресурс]: учебное пособие для среднего профессионального образования / В. В. Соколова. — Москва : Издательство Юрайт, 2023. — 175 с. URL: https://urait.ru/bcode/518008

2. Соколова, В. В. Разработка мобильных приложений [Электронный ресурс]: учебное пособие для среднего профессионального образования / В. В. Соколова. — Москва : Издательство Юрайт, 2023. — 175 с. URL: https://urait.ru/bcode/518008

3. Григорьев, М. В. Проектирование информационных систем [Электронный ресурс]: учебное пособие для среднего профессионального образования / М. В. Григорьев, И. И. Григорьева. — Москва : Издательство Юрайт, 2023. — 318 с. URL: https://urait.ru/bcode/518751

4. Гаврилов, М. В. Информатика и информационные технологии [Электронный ресурс]: учебник для среднего профессионального образования / М. В. Гаврилов, В. А. Климов. — 5-е изд., перераб. и доп. — Москва : Издательство Юрайт, 2023. — 355 с. URL: https://urait.ru/bcode/510331

#### **Периодические издания**

Ветеринарная библиотека ИнфоВет [Электронный ресурс]. - Режим доступа:http://infovet.ru - Загл. с экрана

#### **Учебно-методическая литература**

1. Ливанов Р.В. Проектирование и разработка интерфейсов пользователя [Электронный ресурс]: учебнометодическое пособие для самостоятельной работы обучающихся по программе СПО направления подготовки 09.02.07 Информационные системы и программирование. – Киров: ФГБОУ ВО Вятская ГСХА, 2021. Режим доступа: http://46.183.163.35/MarcWeb2/Default.asp - загл. с экрана.

2. Ливанов Р.В Графический дизайн и мультимедиа [Электронный ресурс]: учебно-методическое пособие для самостоятельной работы обучающихся по программе СПО направления подготовки 09.02.07 Информационные системы и программирование. – Киров: ФГБОУ ВО Вятская ГСХА, 2021. Режим доступа: http://46.183.163.35/MarcWeb2/Default.asp - загл. с экрана.

### **6. Учебно-методическое обеспечение самостоятельной работы обучающихся**

#### **6.1. Учебно-методическое обеспечение самостоятельной работы обучающихся**

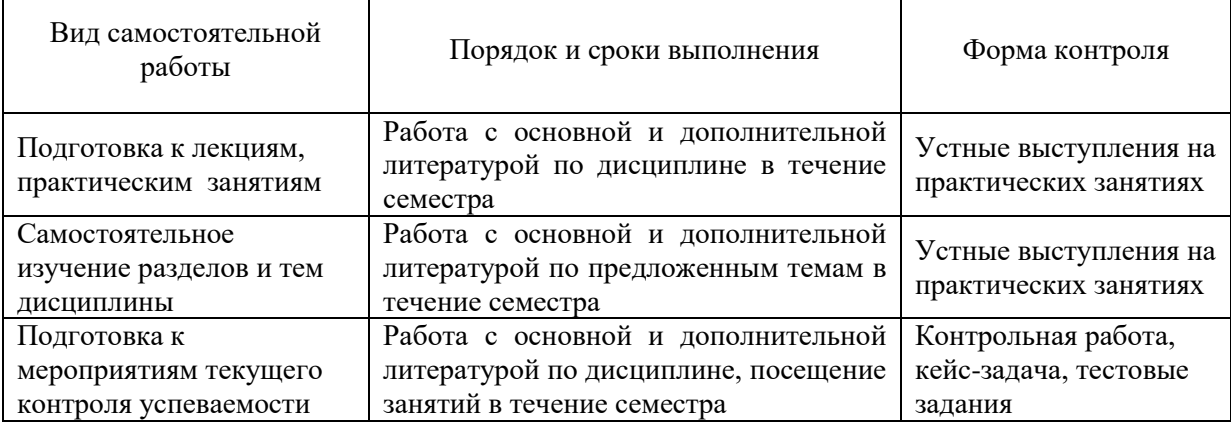

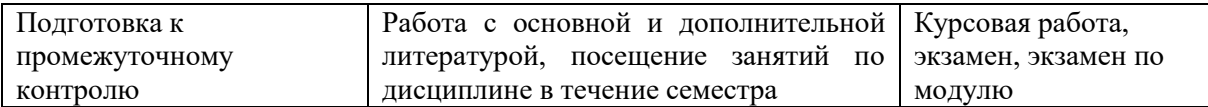

# **6.2. Фонд оценочных средств по дисциплине (модулю)**

Рабочая программа обеспечена фондом оценочных средств для проведения текущего контроля и промежуточной аттестации (см. Приложение к РПД).

## **7. Материально-техническое обеспечение дисциплины (модуля)**

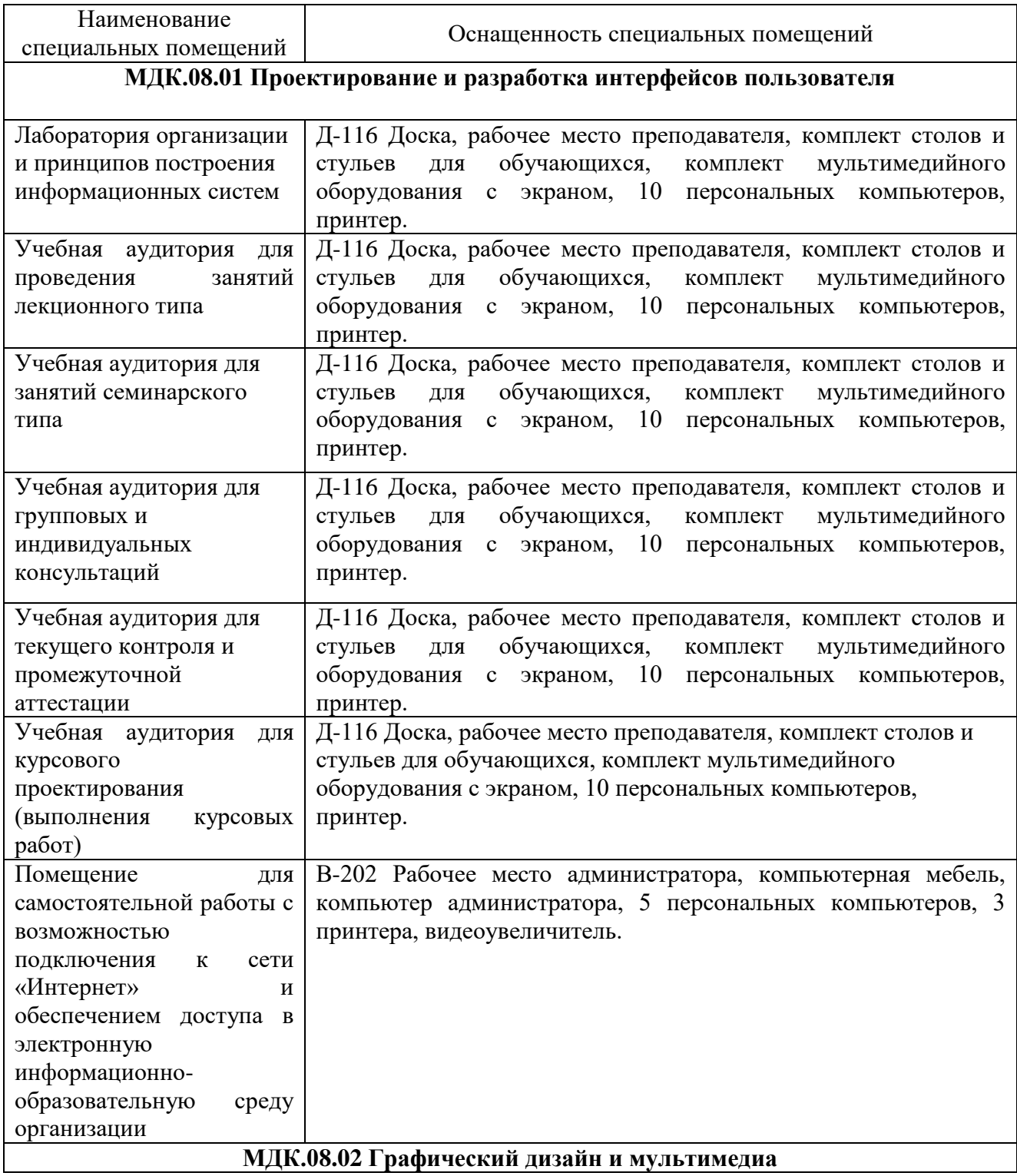

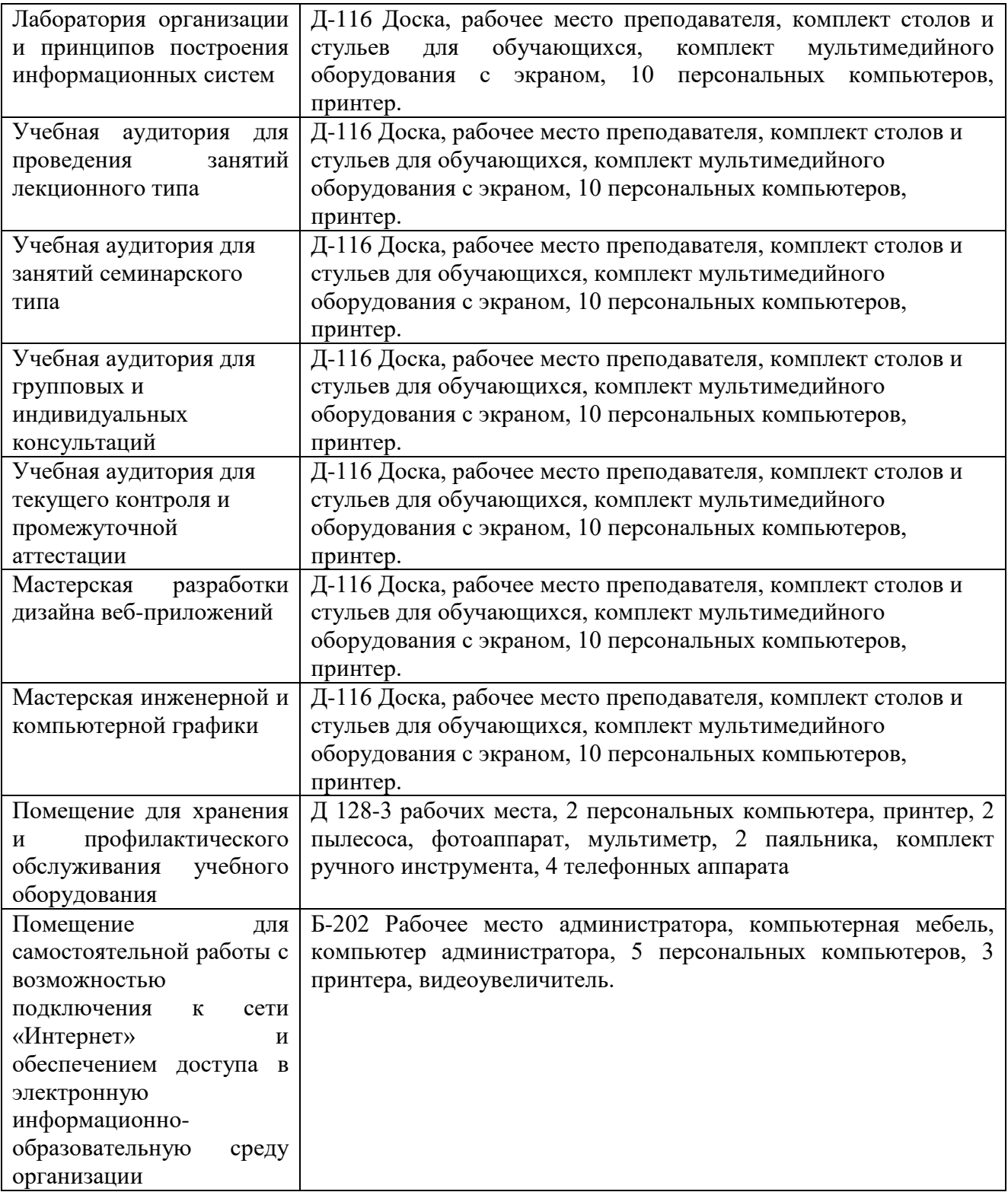